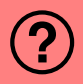

Folgende Zahl sei initial als 8-bit Ganzzahl dargestellt. Welche Zahl bekommt man, wenn man die Darstellung als 4-bit Zahl mit Vorzeichen interpretiert?

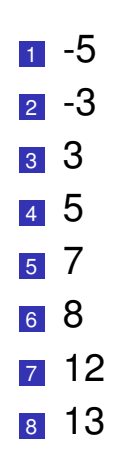

Folgende Zahl sei initial als 8-bit Ganzzahl dargestellt. Welche Zahl bekommt man, wenn man die Darstellung als 4-bit Zahl mit Vorzeichen interpretiert?

$$
13 = 8 + 4 + 1
$$
  
= 00001101<sub>2</sub>

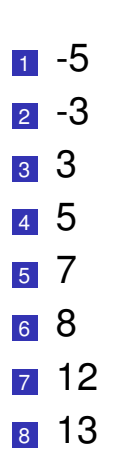

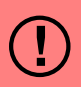

Folgende Zahl sei initial als 8-bit Ganzzahl dargestellt. Welche Zahl bekommt man, wenn man die Darstellung als 4-bit Zahl mit Vorzeichen interpretiert?

$$
13 = 8 + 4 + 1
$$

$$
= 000011012
$$

$$
\rightarrow -2 - 1 = -3
$$

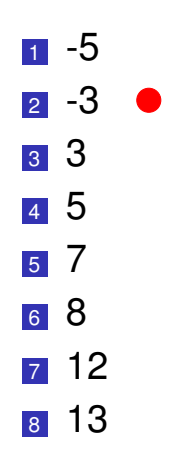

# **Ariane 5 Code**

#### Berechnung Vertikalbeschleunigung

```
L M BV 32 :=
    TBD.T_ENTIER_32S ((1.0/C_M_LSB_BV) * G_M_INFO_DERIVE(T_ALG.E_BV));
if L M BV 32 > 32767 then
   P_M_DERIVE(T_ALG.E_BV) := 16#7FFF;elsif L_M_BV_32 < -32768 then
   P_M_DERIVE(T_ALG.E_BV) := 16#8000#;
else
   P_M_DERIVE(T_ALG.E_BV) :=
        UC_16S_EN_16NS(TDB.T_ENTIER_16S(L_M_BV_32));
end if;
```
#### Berechnung Horizontalbeschleunigung

```
P_M_DERIVE(T_ALG.E_BH) :=
 UC_16S_EN_16NS (
    TDB.T_ENTIER_16S ((1.0/C_M_LSB_BH) * G_M_INFO_DERIVE(T_ALG.E_BH)
                  ));
```
# **Ariane 5 Code**

### Berechnung Vertikalbeschleunigung mit Überlaufschutz

```
L M BV 32 :=TBD. T_ENTIER_32S ((1.0/C_M_LSB_BV) * G_M_INFO_DERIVE(T_ALG.E_BV));
if L_M_BV_32 > 32767 then
   P_M_DERIVE(T_ALG.E_BV) := 16#7FFF#:
elsif L_M_BV_32 < -32768 then
   P_M_DERIVE(T_ALG.E_BV) := 16#8000#;
else
    P_M_DERIVE(T_ALG.E_BV) :=
        UC_16S_EN_16NS(TDB.T_ENTIER_16S(L_M_BV_32));
end if;
```
Berechnung Horizontalbeschleunigung ohne Schutz!

```
P_M_DERIVE(T_ALG.E_BH) :=
 UC_16S_EN_16NS (
    TDB.T_ENTIER_16S ((1.0/C_M_LSB_BH) * G_M_INFO_DERIVE(T_ALG.E_BH)
                  ));
```